## **12 - Contrôle de qualité image en échographie bidimensionnelle**

## **M. Ghomari, P. David, S. Allard**

**CHU Rouen** 

#### **I/ INTRODUCTION**

L'objectif du contrôle de la qualité image en échographie bidimensionnelle, est de permettre le suivi de l'évolution des performances d'un échographe dans le temps. Il s'effectue à l'aide du fantôme RMI 403 GS. Ce protocole est destiné aux médecins et manipulateurs utilisateurs des appareils d'échographie pour la réalisation des tests de routine

(voir - Procédures n° 1 à n° 4 ) , ainsi qu'aux ingénieurs et techniciens biomédicaux afin d'effectuer des tests périodiques ( voir - Procédures n° 1 à n° 8). France Cité du Cité du Cité

Le contrôle de qualité image comprend les indicateurs suivants :

- Uniformité de l'image,
- Sensibilité ou profondeur maximale de pénétration,
- Résolution spatiale,
- Linéarité spatiale,
- Visualisation des structures kystiques,
- Echelle de gris,
- Zone morte.

*N.B. : Le nombre des indicateurs qualité est fonction du type de fantôme utilisé.* 

Les tolérances mentionnées figurent à titre indicatif. Les tolérances varient en fonction du niveau de performance de l'appareil et des examens souhaités. Ils doivent être déterminées en accord avec les utilisateurs et le fournisseur de l'échographe.

La fiche d'enregistrement permet de noter les valeurs mesurées lors de l'évaluation de la qualité image. Il y a deux fiches d'enregistrement : la première est destinée aux utilisateurs afin de noter les résultats du contrôle interne et la deuxième est attribuée au contrôle externe effectué par le service biomédical.

#### **1/ Contrôle de qualité à l'achat d'un échographe**

Le contrôle de qualité à l'achat d'un échographe est réalisé lors des démonstrations par l'ingénieur biomédical et l'ingénieur du fournisseur.

#### **2/ Test d'acceptance**

Il s'agit d'une évaluation des performances de l'échographe au moment de la livraison. Il est réalisé par le personnel du service biomédical, le personnel du département de physique ou les techniciens d'une société extérieure avec la présence du fournisseur.

Il comprend les mêmes évaluations que le contrôle périodique (voir ci dessous) et peut être effectué, également, après une maintenance préventive et dans le cadre de la mise en place d'un

programme de contrôle de qualité en échographie ou après une évolution matérielle ou logicielle de l'échographe.

Ce test de référence va permettre de fixer les caractéristiques initiales de l'échographe et les réglages qui seront utilisés au cours des tests ultérieurs.

#### **3/ Suivi des performances**

Il comprend le contrôle de routine, le contrôle périodique et le contrôle de qualité suite à toute intervention sur l'échographe :

#### 3.1/ Le contrôle de routine :

Le contrôle de routine est un contrôle interne au service de radiologie, de cardiologie ou de gynécologie et de toutes structures professionnelles. Il est simple et rapide à réaliser. Il concerne l'évaluation de la qualité image de l'échographe à l'aide d'un fantôme de moyenne gamme et simple d'utilisation. Il est réalisé par les utilisateurs ou par un technicien interne au service (manipulateur, ...) sur toutes les sondes de tous les échographes.

Il est réalisé de manière systématique afin de vérifier, au moins deux fois par an, s'il y a une dérive au niveau de la qualité image de l'échographe ou suite à un problème sur l'échographe et avant de faire appel à une intervention de maintenance interne ou externe à l'établissement.

Le contrôle de routine ne doit pas dépasser 10 minutes par sonde. Il comprend la vérification des paramètres suivants :

- Uniformité de l'image,
- Sensibilité ou profondeur maximale de pénétrausp.
- Résolution spatiale latérale et axiale,<br>• Linéarité spatiale
- Linéarité spatiale,

#### 3.2/ Le contrôle de périodique :

Le contrôle périodique est un contrôle externe au service de radiologie, de cardiologie ou de gynécologie et de toutes structures professionnelles. Il est effectué par un personnel externe au service à l'aide d'un fantôme de haut de gamme, plus complet que celui du contrôle de routine. Il est réalisé par le personnel du service biomédical, le personnel du département de physique ou les techniciens d'une société extérieure, une fois par an, sur toutes les sondes de tous les échographes de l'établissement, afin de vérifier s'il y a une dérive au niveau des performances de l'échographe. 3.1/1.e contrôle de routine :<br>
Le contrôle de routine est un contrôle interne au service de radiologie, de cardiologie od de gracieus<br>
etes structures professionnelles. Il est simple et rapide à réaliser. Il concerne l'évo

La durée de l'évaluation de la qualité image, lors du contrôle périodique, est de 20 minutes par sonde en moyenne. Il comprend la vérification des paramètres suivants:

- Uniformité de l'image,
- Sensibilité ou profondeur maximale de pénétration,
- Résolution spatiale,
- Linéarité spatiale,
- Visualisation des structures kystiques,
- Echelle de gris,
- Zone morte.

#### 3.3/ Le contrôle de qualité :

Il est assuré par le technicien biomédical, systématiquement après toute intervention sur l'échographe.

#### **4/ Mise à la réforme d'un échographe**

Ce test est réalisé par l'ingénieur biomédical à la demande du radiologue, afin de justifier le remplacement d'un échographe.

Par ailleurs, l'évaluation de la performance d'un échographe comprend, en plus du contrôle de qualité image, les vérifications suivantes :

- La vérification de la configuration de l'échographe : La configuration des protocoles, l'inventaire physique, le fonctionnement général de l'échographe et l'état physique des sondes.
- Le contrôle des périphériques : le moniteur vidéo, les reprographes, le magnétoscope,...
- Les tests de sécurité électrique : Vérification de la résistance de masse, vérification du courant de fuite par la masse, vérification du courant de fuite châssis, vérification du courant de fuite patient. ar ailleurs, l'évaluation de la performance d'un éclographe comprend, en plus du contrôle de qualifés<sup>i</sup>im<br>exitilization de la configuration de l'échographe : La configuration des protocoles, l'faventaire<br>sique, le fonctio
- Les tests de compatibilité électromagnétique

# **II / EVALUATION DE LA QUALITE IMAGE A L'AIDE DU FANTOME RMI 403 GS**<br>2.1 / Identification

#### 2.1 / Identification

Noter sur la fiche d'enregistrement :

- •Le service d'échographie et le nom du chef de service,
- •La date de l'intervention et le nom de l'opérateur du contrôle,
- •La marque, le modèle et le numéro de l'inventaire de l'échographe,
- •La fréquence centrale, le format image et le numéro de série de la sonde,
- •La température et le taux d'hygrométrie de la salle d'examen,
- •L'état physique de la sonde,
- •Le modèle et le n° de série du Fantôme.

#### 2.2 / Mise en marche de l'échographe

- •Mettre en fonctionnement l'échographe,
- •Sélectionner la sonde à contrôler,
- •Sélectionner le mode bi-dimensionnel,

#### 2.3 / Positionnement du fantôme

- •Positionner le fantôme sur une surface stable et bien horizontale,
- •Mettre la face A du fantôme face à l'intervenant : l'échelle de gris à droite de l'image,
- •Enlever le couvercle du fantôme RMI 403 GS,

#### 2.4 / Contrôle de qualité image

- Mettre du gel sur la surface de contact du fantôme,
- Réduire la lumière de la salle d'examen,
- Sélectionner un pré-réglage qui est assez proche du foie, vu que le fantôme est en tissu équivalent simulant ainsi le foie humain. Ce pré-réglage doit être spécifiquement enregistré sur l'échographe.
- Effectuer les procédures n° 1 à n° 4 du protocole, s'il s'agit d'une évaluation de la qualité image dans le cadre d'un contrôle de routine.
- Effectuer les procédures n° 1 à n° 8 du protocole, s'il s'agit d'une évaluation de la qualité image dans le cadre d'un contrôle périodique, d'un test d'acceptance ou lors de la procédure d'achat d'un échographe. mirone de qualite image<br>
Mettre du gel sur la surface de contact du fantôme,<br>
Réduire la lumière de la salle d'examen,<br>
Sélectionne un pré-réglage qui est assez proche du foie, vu que le fantôme bécent issu équivalent<br>
sim
- Attention ! ne pas exercer une forte pression avec la sonde sur la surface du fantôme.

#### 2.5 / Mise en arrêt de l'échographe

- Mettre l'échographe en arrêt de fonctionnement,
- Nettoyer la surface de contact du fantôme avec de l'eau pour enlever le gel,
- Fermer le couvercle du fantôme RMI 403 GS,
- Mettre le fantôme RMI 403 GS dans sa boite,
- Nettoyer la sonde,
- Metue la sonde à sa place,

#### 2.6 / Stockage du fantôme :

Stocker le fantôme, de préférence, à l'abri de la lumière dans un lieu où les conditions de stockage sont respectées.

#### **PROCEDURE N° 1 " UNIFORMITE DE L'IMAGE "**

#### **METHODE :**

L'évaluation de l'uniformité de l'image s'effectue en identifiant toute modification de la texture du tissu et en recherchant s'il y a des lignes horizontales et/ou verticales noires. **PROCEDURES** *:*

1.1 - Positionner la sonde telle que l'on puisse visualiser la face A du fantôme sur l'écran de l'échographe,

1.2 - Positionner la sonde de manière perpendiculaire à la surface du fantôme afin d 'optimiser la qualité de l'image, Université Paris Cité

1.3 - Ajuster les réglages afin que la qualité image visualisée soit la meilleure possible,

- 1.4 Geler l'image sur écran,
- 1.5 Faire une copie sur reprographe papier,
- 1.6 Comparer l'image à celle de référence,
- 1.7 Noter sur la fiche de contrôle la valeur relative de 1 à 3 :
- Image très uniforme  $= 1$ ,
- Uniformité moyenne et acceptable  $= 2$ ,
- Manque d'uniformité important  $= 3$ .

#### **ACTIONS :**

Informer le service biomédical si le manque d'uniformité est important. C'est à dire si le chiffre enregistré =  $3$ ,

#### **PROCEDURE N° 2 " SENSIBILITE (Profondeur maximale de pénétration) "**

#### **METHODE :**

La profondeur de pénétration maximale est déterminée en mesurant la profondeur dans le fantôme à partir de laquelle l'écho ultrasonore utile disparaît.

#### **PROCEDURE :**

- 2.1 Positionner la sonde telle que l'on puisse visualiser la face A du fantôme sur l'écran de l'échographe,
- 2.2 Visualiser l'image du fantôme ainsi que les cibles verticales au centre de l'image,
- 2.3 Positionner la sonde de manière perpendiculaire à la surface du fantôme afin d 'optimiser la qualité de l'image,

2.4 - Ajuster les réglages afin que la qualité image visualisée soit la meilleure possible : profondeur maximale de pénétration, gain, focalisation,...

- 2.5 Geler l'image sur écran,
- 2.6 Noter sur la fiche de contrôle la profondeur maximale de pénétration (cm),
- 2.7 Faire une copie sur reprographe papier,

### **ACTIONS :**

Informer le service biomédical, si la profondeur de pénétration maximale est au dessous des valeurs mentionnées sur la fiche de tolérances.

#### **PROCEDURE N° 3" RESOLUTION LATERALE "**

#### **METHODE:**

La résolution latérale est déterminée de manière indirecte, en mesurant la largeur de la cible à trois profondeurs différentes : proximale, moyenne et distale.

#### **PROCEDURE :**

3.1 - Positionner la sonde telle que l'on puisse visualiser la face A du fantôme sur l'écran de l'échographe,

3.2 - Visualiser l'image du fantôme ainsi que les cibles verticales au centre de l'image,

3.3 - Positionner la sonde de manière perpendiculaire à la surface du fantôme afin d 'optimiser la qualité de l'image,

3.4 - Ajuster les réglages (focale, zoom, gain,...) afin que la qualité image visualisée soit la meilleure possible pour une cible C1 sélectionnée à la profondeur P1 en zone proximale,

- 3.5 Geler l'image sur écran,
- 3.6- Noter la profondeur P1 de la cible C1 sur la fiche de contrôle,
- 3.7- Mesurer la largeur de la cible C1 : bout à bout,
- 3.8- Noter la largeur de la cible C1 sur la fiche de contrôle,

3.9 - Répéter pour la cible C2 à la profondeur P2 (profondeur moyenne) et pour la cible C3 à la profondeur P3 (zone distale).

#### **ACTIONS :**

Informer le service biomédical, si la largeur de la cible est au dessus des valeurs mentionnées sur la fiche de tolérances.

#### **PROCEDURE N° 4" RESOLUTION AXIALE "**

#### **METHODE :**

Le groupe des cibles pour effectuer la vérification de la résolution axiale, est composé de cinq cibles disposées de manière verticale et à des distances de plus en plus proches : 2 mm, 1 mm, 0.5 mm et 0.25 mm. La résolution axiale de l'échographe est déterminée en observant deux cibles proches l'une de l'autre et sans qu'elles se touchent. Statister runge du vantorie anistique capacitation en la surface du fantorie de vander du vander du vander du vander du vander du vander du vander du vander du vander du vander du vander du vander du vander du vander du v

#### **PROCEDURE :**

Pour chaque groupe de cibles G3, G8 et G14 situé à 3 cm, 8 cm et 14 cm de profondeur :

- 4.1 Positionner la sonde telle que l'on puisse visualiser la face A du fantôme sur l'écran de l'échographe,
- 4.2 Visualiser l'image du fantôme ainsi que les cinq cibles du groupe G3 situées à la profondeur de 3 cm,

4.3 - Positionner la sonde de manière perpendiculaire à la surface du fantôme afin d 'optimiser la qualité de l'image,

- 4.4 Ajuster les réglages (focale, zoom, gain,...) afin que la qualité image visualisée soit la meilleure possible,
- 4.5 Geler l'image sur écran,
- 4.6 Déterminer la résolution axiale au niveau du groupe G3,
- 4.7 Noter la résolution axiale sur la fiche de contrôle,
- 4.8 Effectuer une copie sur reprographe papier,
- 4.9 Répéter pour les groupes G8 (8 cm) et G14 (14 cm),

#### **ACTIONS :**

Informer le service biomédical, si la valeur de la résolution axiale est au dessus des valeurs mentionnées sur la fiche de tolérances.

#### **PROCEDURE N° 5" LINEARITE SPATIALE "**

#### **METHODE :**

La linéarité spatiale consiste à vérifier la précision des mesures de distances verticales et horizontales, à l'aide de " calipers ". Il s'agit de comparer la valeur mesurée entre deux cibles avec la distance réelle qui les séparent.

#### **PROCEDURE :**

#### DISTANCES VERTICALES

- 5.1.1 Positionner la sonde telle que l'on puisse visualiser la face A du fantôme sur l'écran de l'échographe,
- 5.1.2 Visualiser l'image du fantôme ainsi que les cibles verticales au centre de l'image,
- 5.1.3 Positionner la sonde de manière perpendiculaire à la surface du fantôme afin

d 'optimiser la qualité de l'image,

- 5.1.4 Ajuster les réglages afin que la qualité image visualisée soit la meilleure possible,
- 5.1.5 Geler l'image sur écran,
- 5.1.6 Mesurer la distance verticale entre 2 cibles de votre choix,
- 5.1.7 Noter sur la fiche de contrôle les valeurs mesurées et les valeurs réelles (mm),

#### DISTANCES HORIZONTALES

- 5.2.1 Visualiser l'image du fantôme ainsi que les cibles horizontales situées dans le champ proximal,
- 5.2.2 Positionner la sonde de manière perpendiculaire à la surface du fantôme afin
- d 'optimiser la qualité de l'image,
- 5.2.3 Ajuster les réglages afin que la qualité image visualisée soit la meilleure possible,
- 5.2.4 Geler l'image sur écran,
- 5.2.5 Mesurer la distance horizontale entre 2 cibles de votre choix,
- 5.2.6 Noter sur la fiche de contrôle les distances mesurées et les valeurs réelles (mm),
- 5.2.7 Répéter la procédure pour les cibles horizontales situées dans le champ distal.

#### **ACTIONS :**

Informer le service biomédical si la distance verticale ou horizontale mesurée dépasse la valeur mentionnée sur la fiche des tolérances.

#### **PROCEDURE N° 6 " VISUALISATION DES STRUCTURES KYSTIQUES "**

#### **METHODE :**

Sélectionner sur l'écran le plus petit kyste qui peut être visualisé dans chaque groupe de kystes (G3, G8 et G14) et faire l'évaluation de la structure kystique selon les critères suivants :

- FORME: Mesurer la hauteur et la largeur du kyste,
- BORDURES : Les bordures du kyste doivent être bien définies,
- TEXTURE : L'intérieur du kyste ne doit pas transmettre de signal ultrasonore.

Compte tenu que ce contrôle est subjectif, il est recommandé de comparer les images actuelles aux images du contrôle précédent. use is quantu to minuse;<br>Aluster les réglages sufin que la qualité image visualisée soit la meilleure possible,<br>Giche l'image sur crean.<br>Mesurer la distance certricale chite 2 cibles de votre choix,<br>Noter sur la fide de de

### **PROCEDURE :**

Pour chaque groupe de kystes G3, G8 et G14 situé à 3 cm, 8 cm et 14 cm de profondeur :

6.1 - Visualiser l'image du fantôme ainsi que les 3 kystes du groupe G3 situé à la profondeur de 3 cm,

6.2 - Positionner la sonde de manière perpendiculaire à la surface du fantôme afin d 'optimiser la qualité de l'image,

6.3 - Ajuster les réglages afin que la qualité image visualisée soit la meilleure possible,

6.4 - Geler l'image sur écran,

6.5 - Evaluer le kyste de plus petite taille à l'aide des critères définis dans la méthode et selon les chiffres

suivants : Pas de distorsion = 1,

Faible distorsion et acceptable  $= 2$ , Distorsion importante  $= 3$ .

- 6.6 Noter le résultat sur la fiche de contrôle (mm),
- 6.7 Faire une copie sur reprographe papier,
- 6.8 Répéter pour les kystes G8 (8 cm) et G14 (14 cm),

#### **ACTIONS:**

Informer le service biomédical si une distorsion importante est observée : le chiffre  $= 3$ 

#### **PROCEDURE N° 7 " ECHELLE DE GRIS "**

#### **METHODE :**

Le contrôle de l'échelle de gris consiste à vérifier si les 4 niveaux de gris A, B, C et D du fantôme RMI 403 GS sont visibles sur l'écran au niveau des cibles 1, 2, 3 et 4.

#### **PROCEDURE :**

7.1 - Visualiser l'image du fantôme ainsi que les quatre cibles de l'échelle de gris,

1.2 - Positionner la sonde de manière perpendiculaire à la surface du fantôme afin d 'optimiser la qualité de l'image,<br>
1.3 - Ajuster les réglages afin que la qualité image visualisée soit la meilleure possible,<br>
1.4 - Gel l'image,

7.3 - Ajuster les réglages afin que la qualité image visualisée soit la meilleure possible,

- 7.4 Geler l'image sur écran,
- 7.5 Observer les niveaux de gris des cibles 1, 2, 3 et 4,

7.6 - Noter sur la fiche de contrôle les niveaux de gris A, B, C ou D correspondants aux cibles 1, 2, 3 et 4.

7.7 - Si votre échographe permet de mesurer la valeur de densité du pixel, mesurer la valeur moyenne de densité pour chaque cible pour plusieurs valeurs de gain,<br>7.8 - Faire une copie sur reprographe papier,<br>ACTIONS : Sociolonner la sonde de manière perpendiculaire à la surface du fantôme afin d'optimiser la qualité<br>
juster les réglages afin que la qualité image visualisée soit la meilleure possible.<br>
soluter une serie annexe de gris de

7.8 - Faire une copie sur reprographe papier,

#### **ACTIONS :**

Informer le service biomédical s'il y a eu dégradation des niveaux de gris par rapport au contrôle précédent.

#### **PROCEDURE N° 8 " ZONE MORTE "**

#### **METHODE :**

La zone morte se mesure en déterminant la profondeur de la cible visible la plus proche de la sonde.

#### **PROCEDURE :**

8.1 - Visualiser l'image du fantôme ainsi que le groupe des cibles de la zone morte,

8.2 - Positionner la sonde de manière perpendiculaire à la surface du fantôme afin d 'optimiser la qualité de l'image,

- 8.3 Ajuster les réglages afin que la qualité image visualisée soit la meilleure possible,
- 8.4 Geler l'image sur écran,
- 8.5 Observer la profondeur de la cible visible la plus proche de la sonde,
- 8.6 Noter sur la fiche du contrôle la profondeur de la zone morte observée (mm),

#### **ACTIONS :**

Informer le service biomédical si la zone morte mesurée dépasse la valeur mentionnée sur la fiche des tolérances.

### III / ANNEXES :

3.1 – Fiche d'enregistrement – Test de routine :

*Service : Chef de service : Intervenants :*

*\* Date :* 

*\* Echographe : Marque :*

 *Modèle : n° Inventaire de l'échographe* 

*\* Sonde : Fréquence : Format image : n° de série de la sonde :*

*:*

*\* Température de la salle :*

*\* Taux d'Hygrométrie :*

*\* Fantôme utilisé :* RMI 403 GS / Serial N° :

*1 - Uniformité de l'image : Uniformité = 1, 2 ou 3)*

## *2 - Sensibilité (Profondeur maximale de pénétration) :*

*Profondeur maximale (cm)*

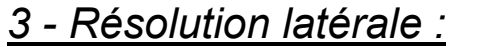

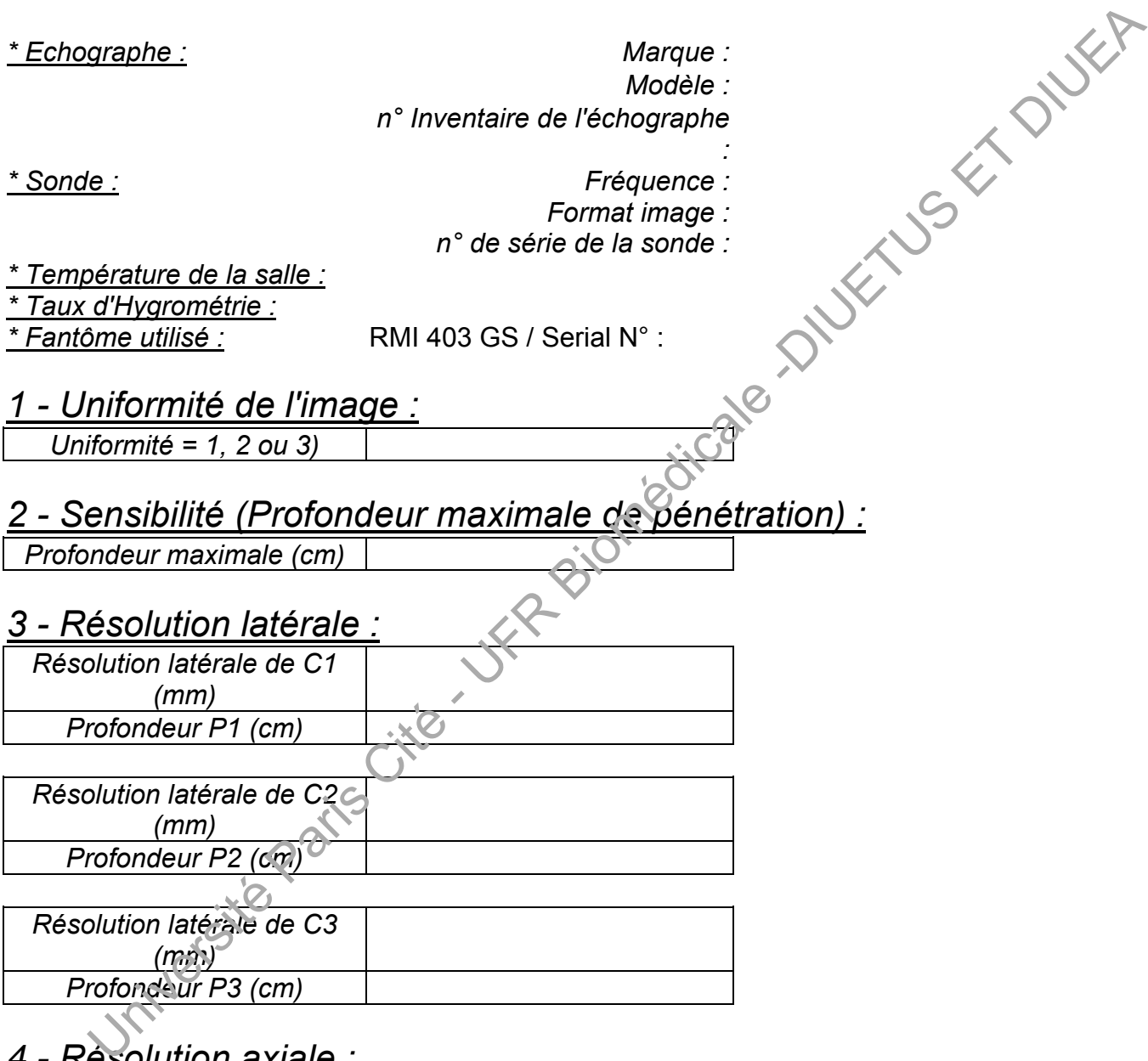

*Résolution latérale de C2 (mm) Profondeur P2 (cm)*

*Résolution latérale de C3 (mm) Profondeur P3 (cm)*

## *4 - Résolution axiale :*

*Profondeur = 3 cm :*

*Résolution Axiale (mm)*

*Profondeur = 8 cm :*

*Résolution Axiale (mm)*

*Profondeur = 14 cm :*

*Résolution Axiale (mm)*

## 3.2 – Fiche d'enregistrement – Procédure d'achat, Test d'acceptance, Contrôle périodique :

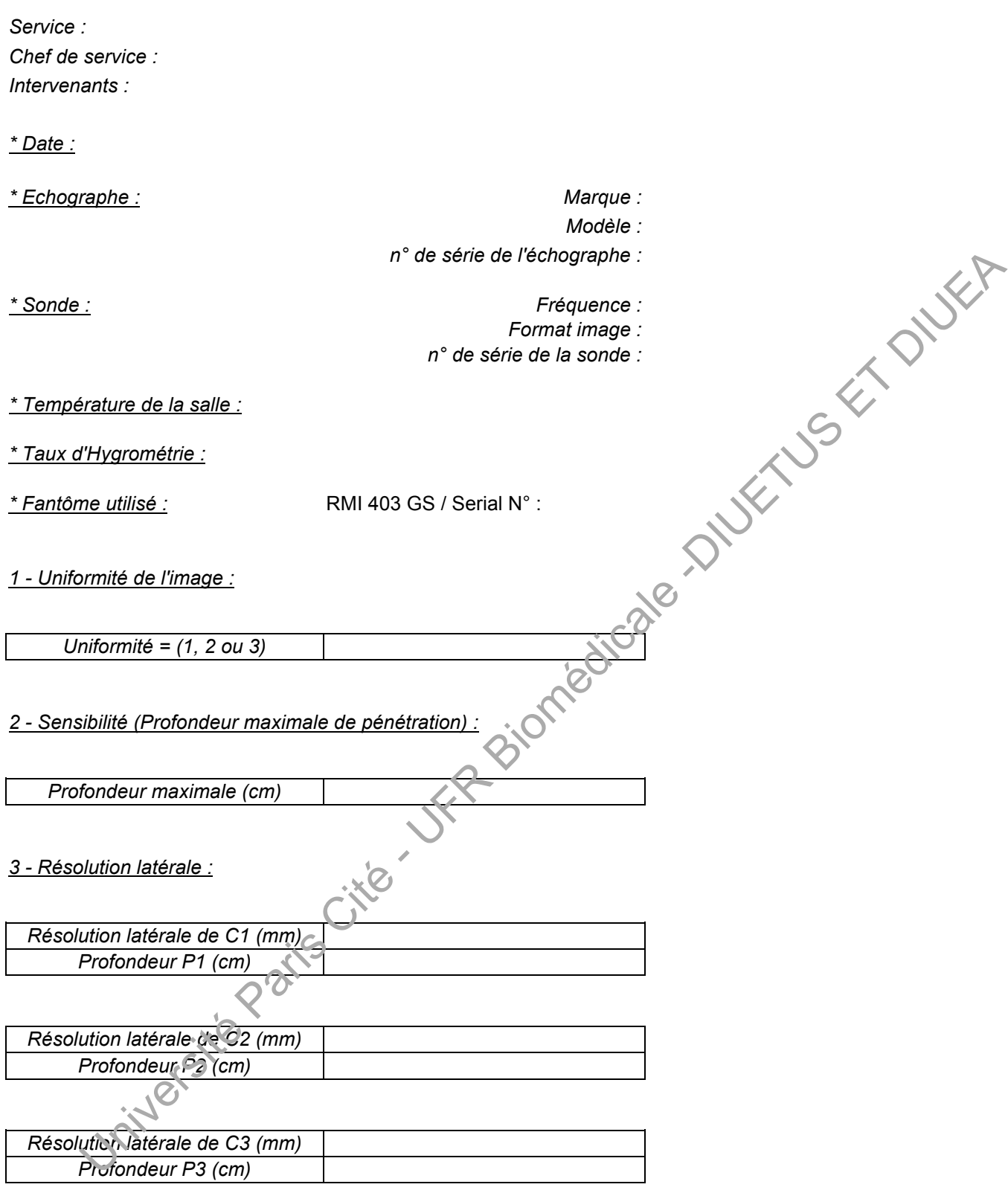

#### *4 - Résolution axiale :*

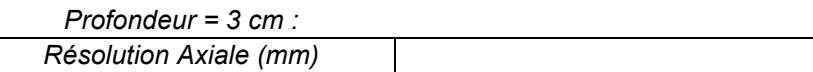

*Profondeur = 8 cm : Résolution Axiale (mm)*

*Profondeur = 14 cm : Résolution Axiale (mm)*

#### *5 - Linéarité spatiale :*

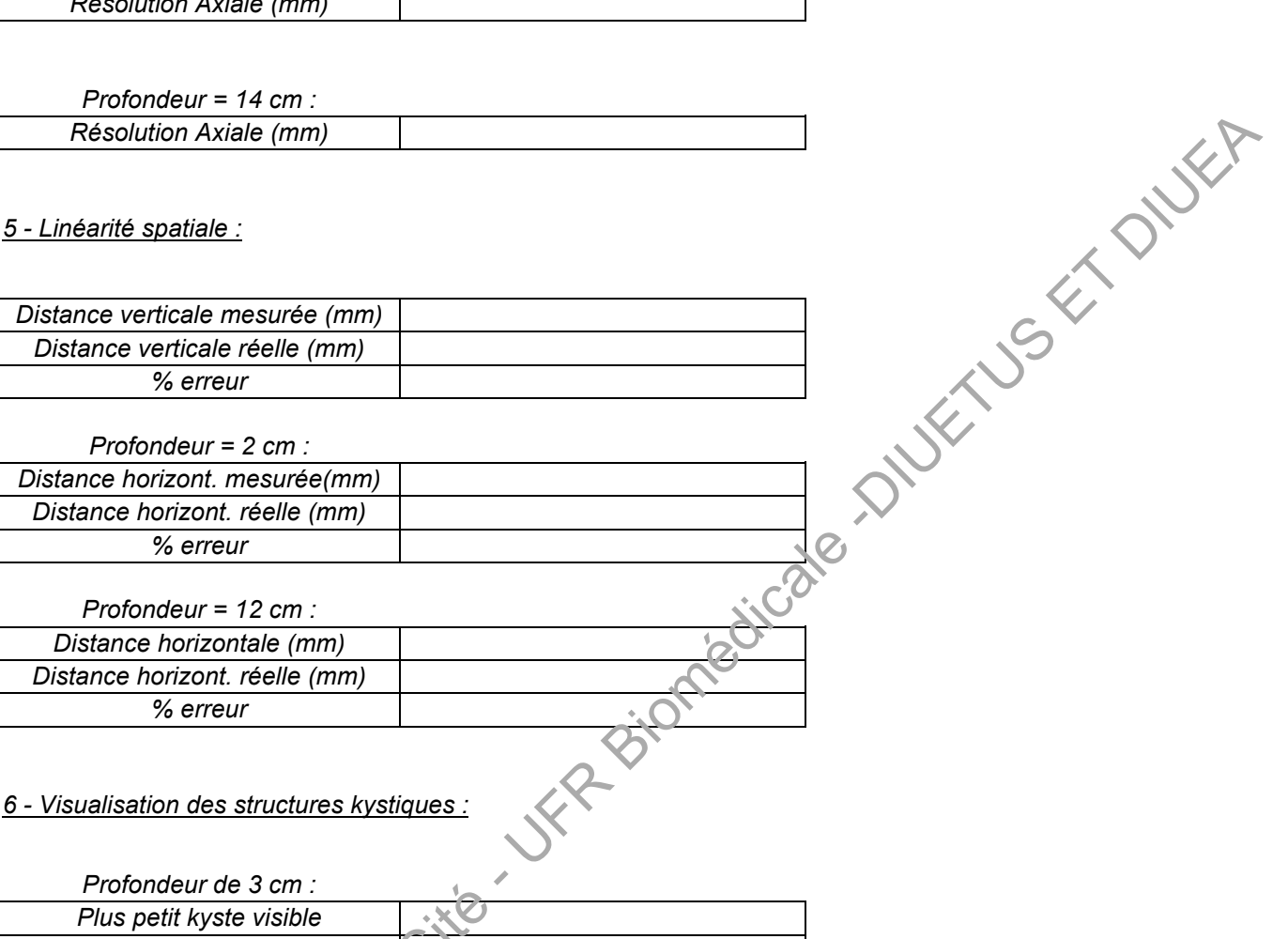

*Profondeur = 2 cm :*

*Distance horizont. mesurée(mm) Distance horizont. réelle (mm) % erreur*

*Profondeur = 12 cm :*

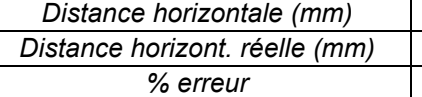

### *6 - Visualisation des structures kystiques :*

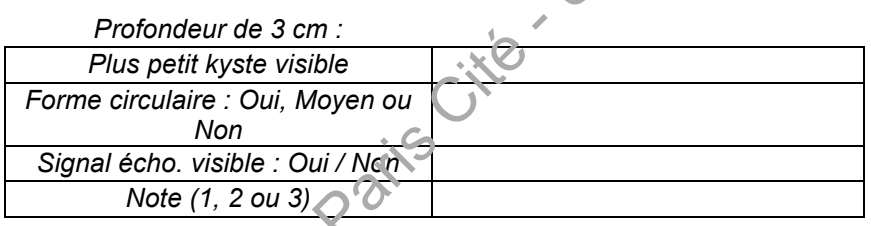

*Profondeur de 8 cm :*

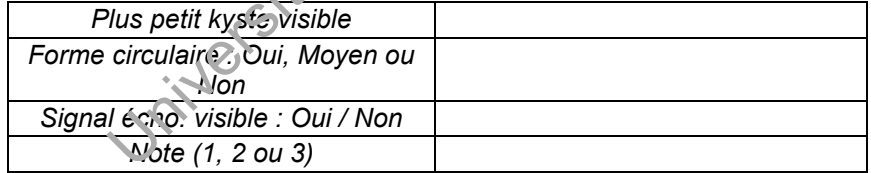

#### *Profondeur de 14 cm :*

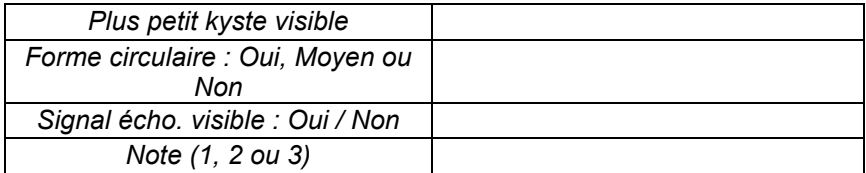

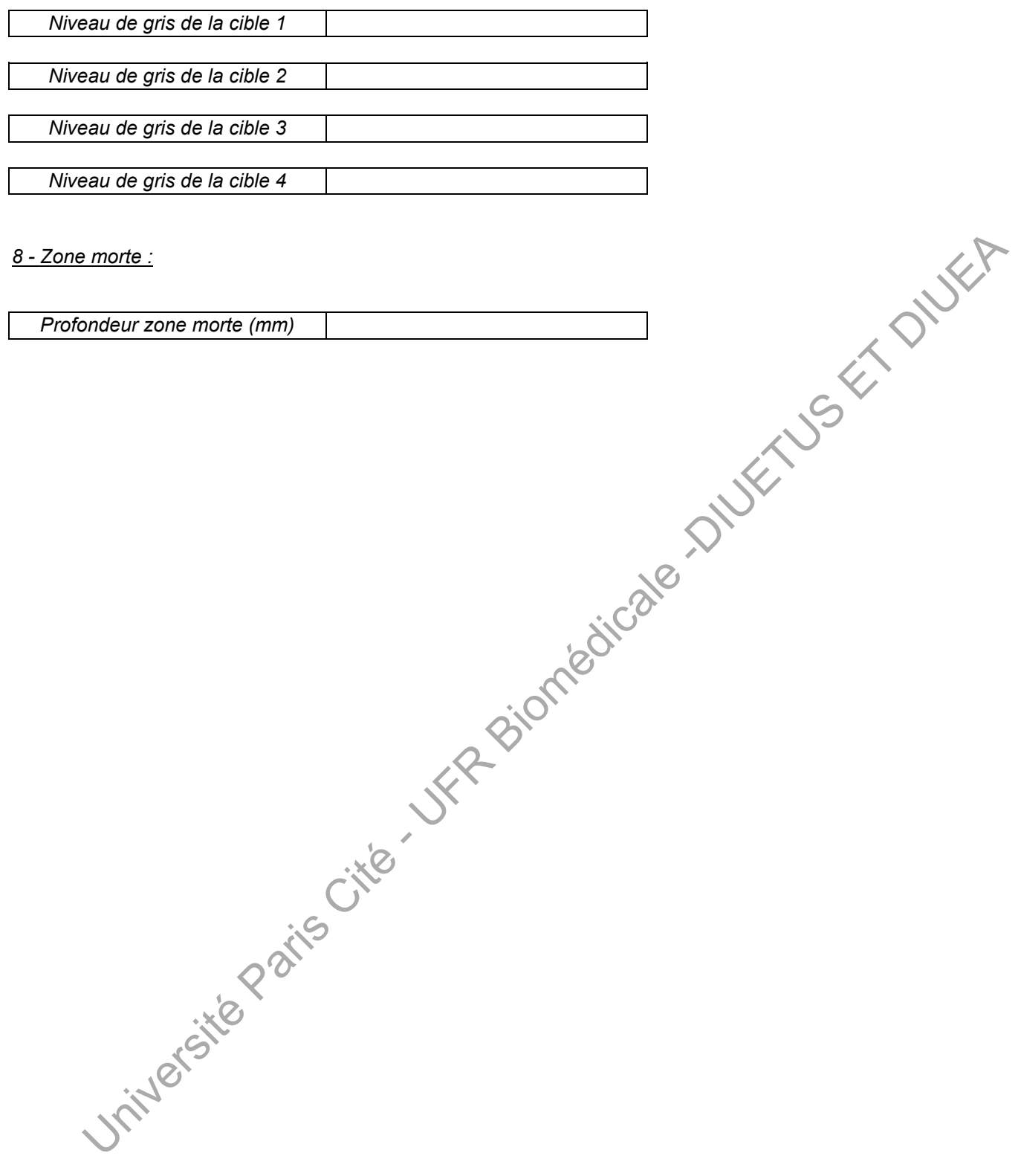

#### 3.3 – Fiche de tolérances :

Cette fiche de tolérance est présentée à titre indicatif. Les tolérances doivent être définis en fonction des performances de l'échographe et en accord le fournisseur de l'échographe.

*Service : Chef de service :*

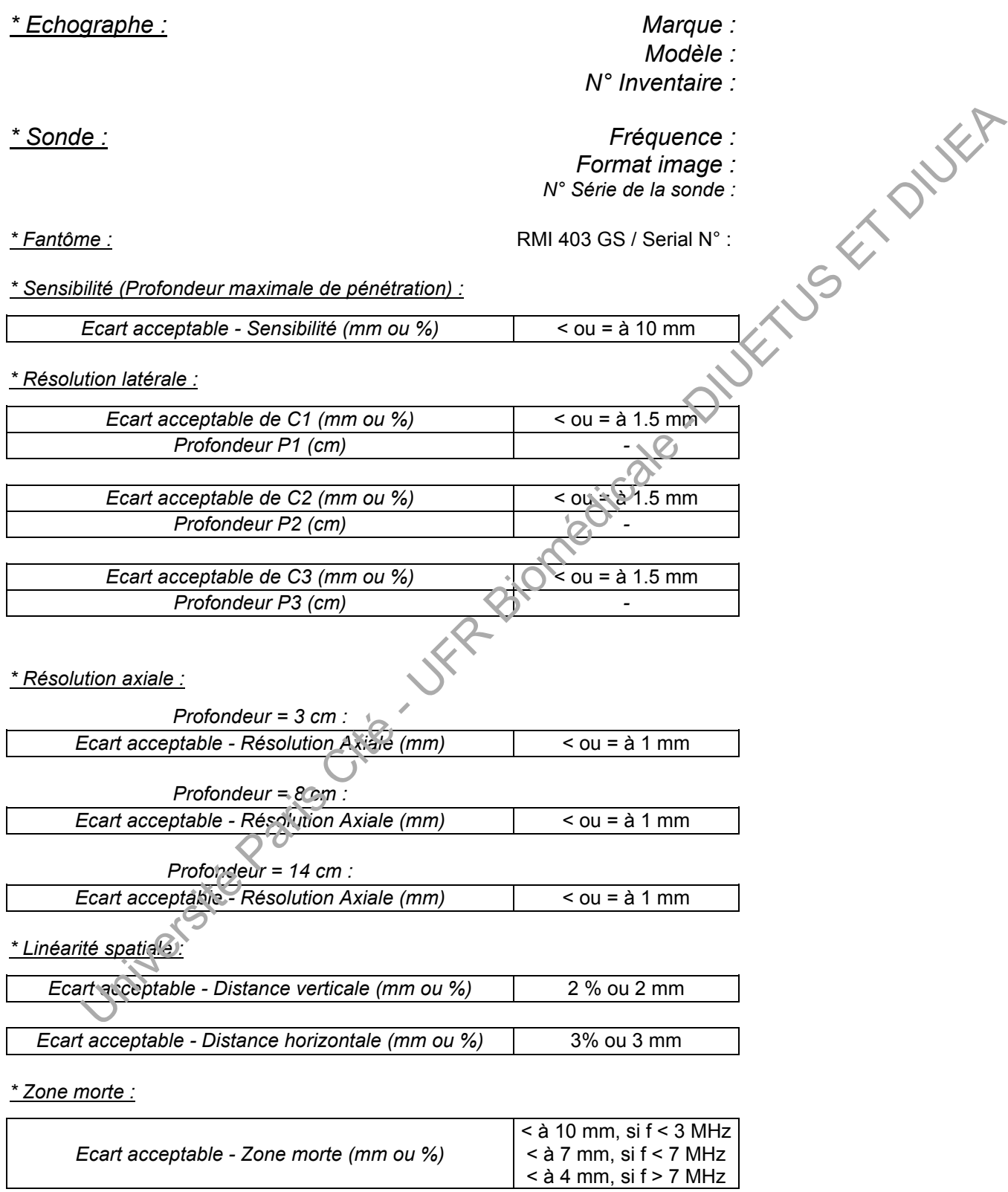

#### **BIBLIOGRAPHIE :**

1 - " Clinical Quality Assurance Phantoms - Multipurpose Phantom ATS 539" ATS Laboratories Inc.

2 - " Routine Quality Assurance of Ultrasound Imaging Systems " The Institute of Physical Sciences in Medicine, Report n° 71 - 1995.

3 - Recommendations of the AAPM " Ultrasound Quality Control Test Procedures " Ultrasound Committee Task Group N°1.

4 - AIUM " Quality Assurance Manuel For Gray-Scale Ultrasound Scanners " Stage 2 - 1995

5 - ACR " Ultrasound Standards "

6 - B. Lepage, C. You et Y. Dubourg " Contrôle qualité en échographie - L'expérience du C.H.U J.E.M.U. 1995, 16, n° 5 185-191.

7 - M Richard, Pr. M. Ch. Plainfossé " Quel fantôme pour quel contrôle de qualité en échographie ? " J.E.M.U. 1995, 16, n° 5, 192-196.

8 - Dr. J. Jellins " Technique échographique et standardisation des paramètres de l'image " J. Le sein, 1994, n° 2, 67-72.

9 - J. A. Evans, R. D. Moores " Routine quality assurance if high frequency ultrasound breast scanners in a screening context " The British Journal of Radiology, 1993, 66, 614-618.

10- J. Zagzebski, E. Madsen " Instruction Manual " RMI Quality Assurance in Radiology, Gammex RMI.

11 - C. Miens " Procédures d'utilisation, d'entretien et de désinfection des sondes d'échographie" Service Biomédical C.H.G. Compiègne.

12 - M. Ghomari, M. Benozio " Les Critères de qualité image en échographie superficielle, abdominale et pelvienne " Le Journal de l'Association Française des Ingénieurs Biomédicaux N° 39 - Printemps 1996. Contrasonna Standards<br>
(enge, C. You et Y. Dubourg " Contrôle qualité en échographie - L'expérience du C.H.U. d'Ange<br>
(1. 1995, 16, n° 5, 185-191.<br>
(1. 1995, 16, n° 5, 185-191.<br>
(1. 1. Jellins " Technique échographique et

13 - " The QA Cookbook for Ultrasound " Gammex RMI 1994.

14 – " Contrôle de Qualité en Echographie " AFIB & QUALIX : Revue AFIB INFO N° 47 – Numéro spécial<br>Octobre 1998.<br>
Since de Califé en Echographie " AFIB & QUALIX : Revue AFIB INFO N° 47 – Numéro spécial Octobre 1998.